## *Alternative search engines and open access journal databases*

Basic search engines (Google, Yahoo, Bing) are useful when you need background information or a place to start. However, you must be cautious as limitless information leads to confusion and you don't always know where the information comes from. Here are a range of alternative search engines and open access databases that are worth searching when looking for research

Examples:

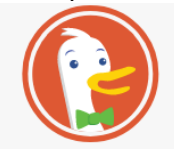

**Duckduckgo**: This search engine pledges not to track your searches or save any data about you. You'll see fewer ads, and you can customise the look and feel of the page.

startpage

**Startpage**: This search engine performs your Google search but removes all identifying information from your query.

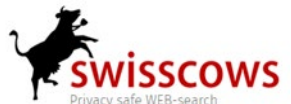

**Swisscows**: is a search engine which uses Bing, is family friendly, doesn't track or keep your data.

## **Open access journal database search engines**

## https://core.ac.uk/search

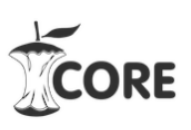

This is an experimental service, allowing keyword and semantic search of over 10 million open access articles.

Key feature: If you find an article you like, CORE will find similar ones by analysing the text of that article.

## **BASE**

 $\mathsf{B}_{\mathsf{A}\mathsf{C}^\mathsf{defeld\;Academic\; Search\; Engine}}$  What is it? BASE is one of the world's most voluminous search engines especially for academic open access web resources from over 2,000 sources. Key features: Allows you to search intellectually selected resources and their bibliographic data, including those from the so-called 'deep web', which are ignored by commercial search engines. There are several options for sorting the results list and you can browse by Dewey Decimal Classification and document type.

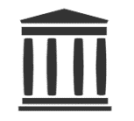

**Internet archive**: Digital library of internet sites and other artefacts in digital form.

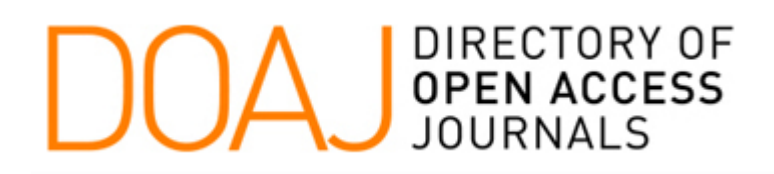

- DOAJ is a community-curated online directory that indexes and provides access to high quality, open access, peer-reviewed journals. DOAJ is independent. It contains :
- **13,664** Journals
- **10,703** searchable at Article level
- **131** Countries
- **4,215,509** Articles

Available at:

<https://doaj.org/>

You can search the whole database or browse for particular subjects. For example,

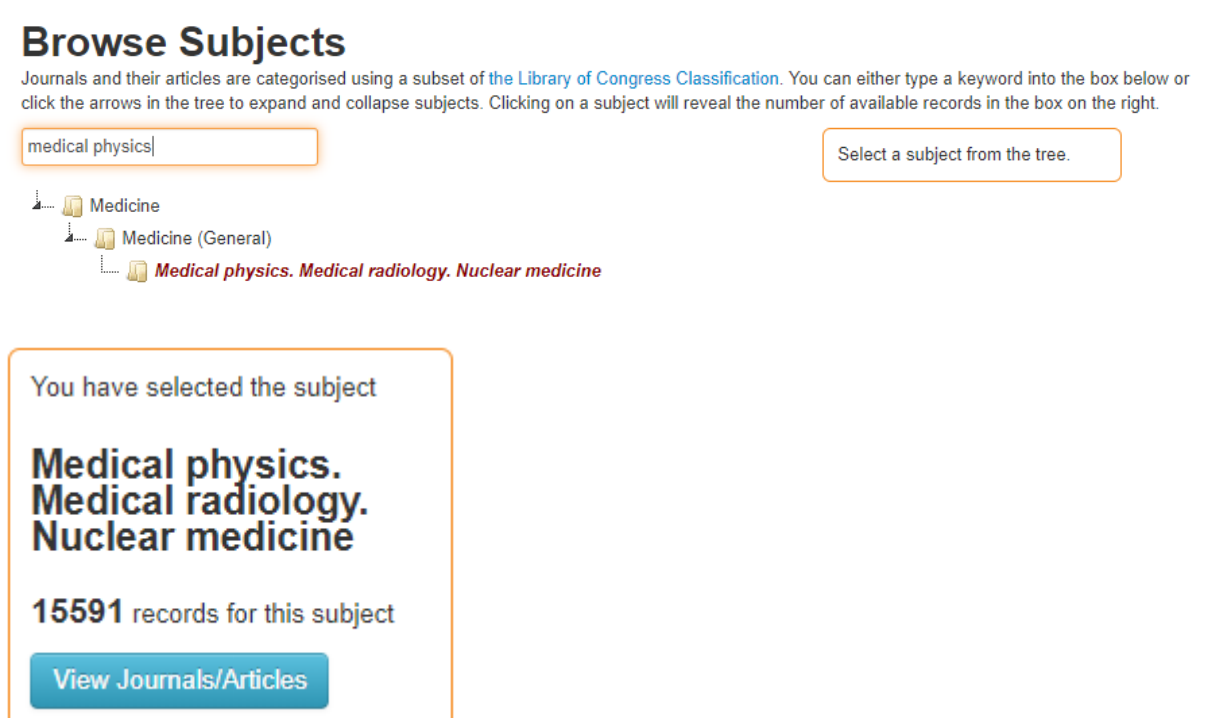